## О, КАК ПРИСКОРБНЫ, ГОРЬКИ НАМ

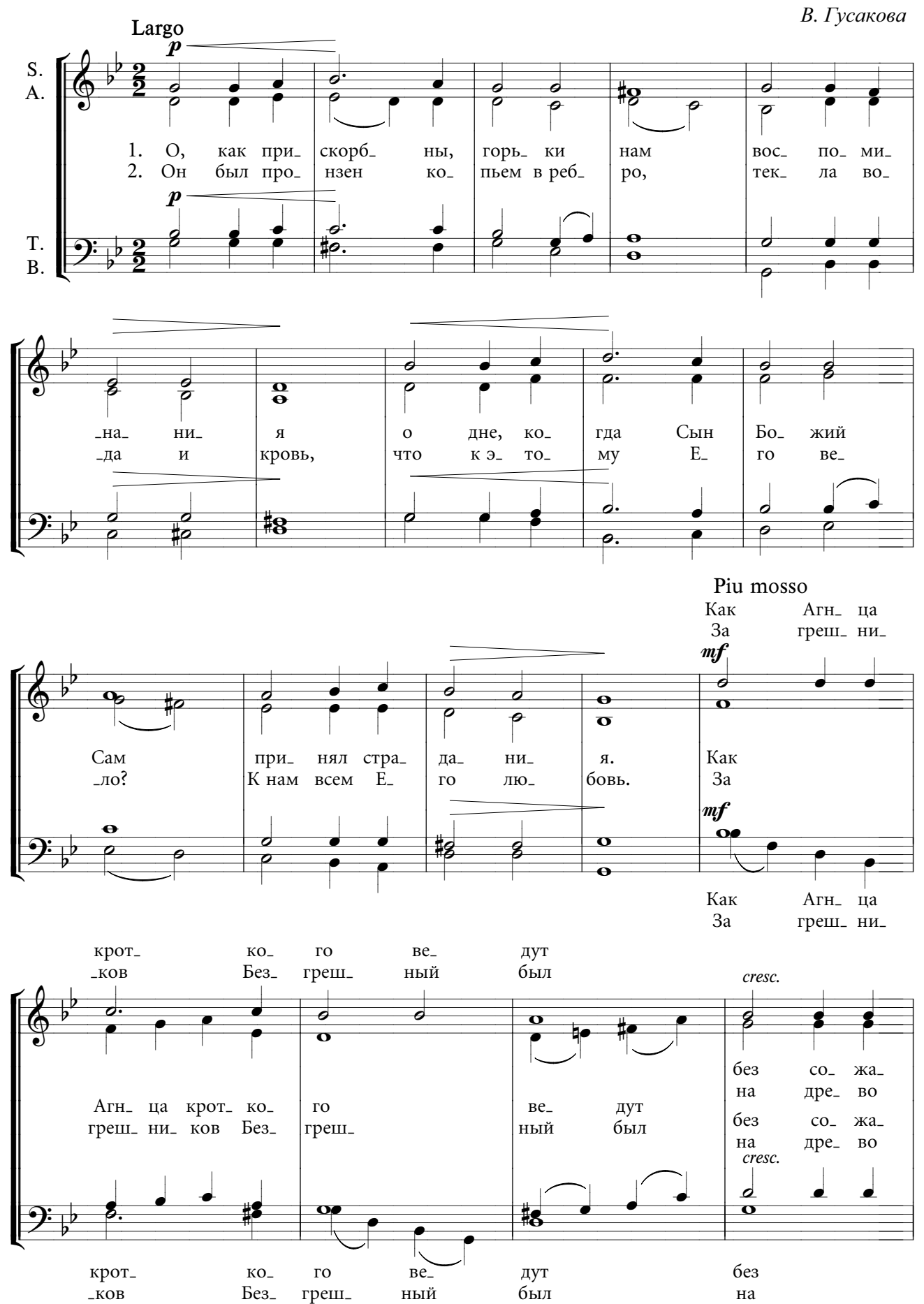

 $\mathbf{1}$ 

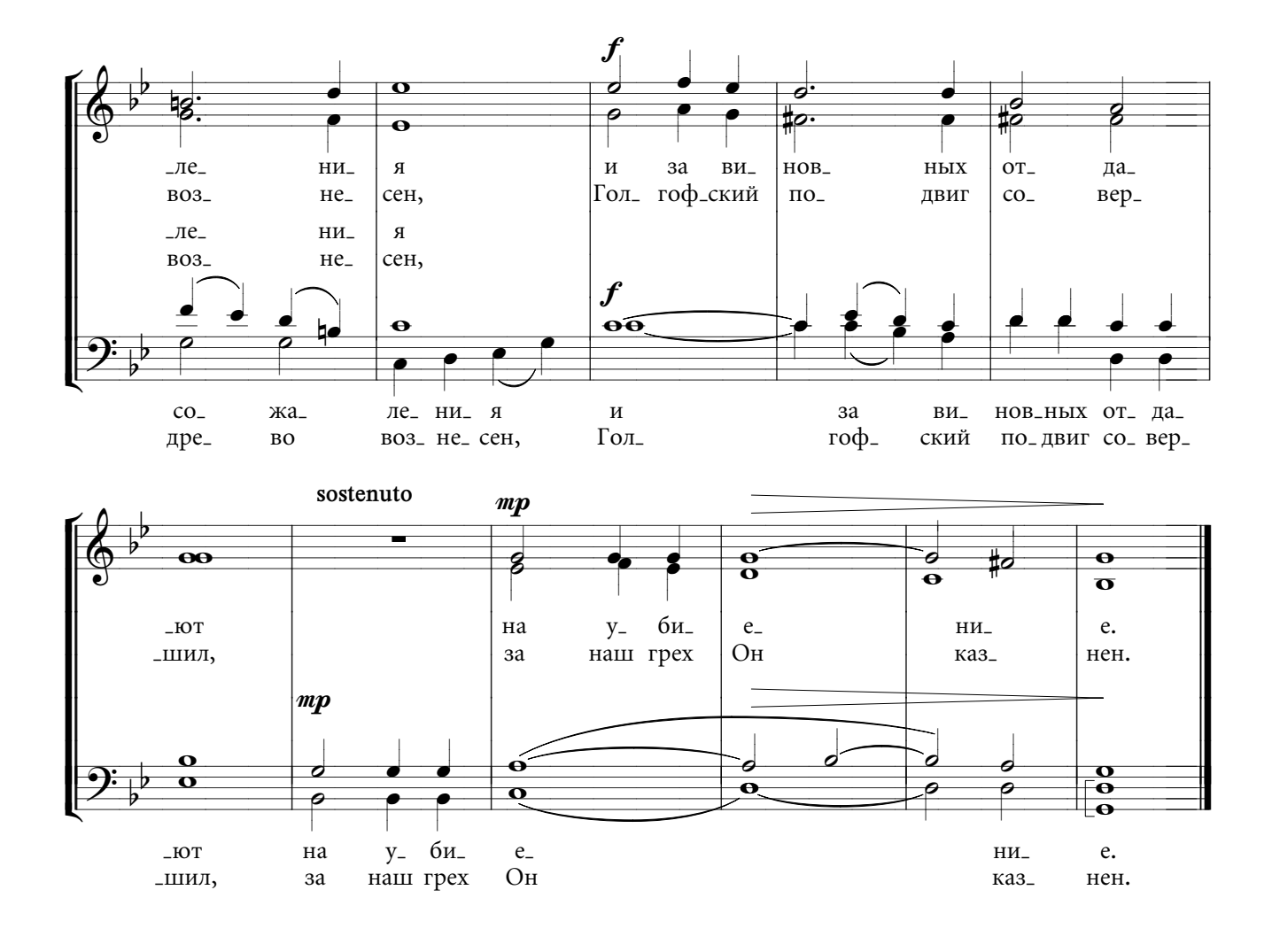